# Distributed Intrusion Detection System Using Clustering approach And Genetic Algorithm

Snehil Dahima

*Research Scholar Computer Science Dept., SSSTUMS Sehore, India* 

*Abstract*—**Data mining is the method of determining interesting patterns or knowledge from huge quantity of data. Intrusion detection systems (IDSs) are typically diffuse along with other preventive security mechanisms. Certain DM techniques exploited for ID can be categorize into two classes: misuse intrusion detection and anomaly intrusion detection. For providing security against attacks, we introduced hybrid approach for detecting anomaly intrusion which is the combination of clustering techniques and optimization. In hybrid approach, DBSCAN and K-MEANS clustering approach of data mining is combined with genetic algorithm. The approach is implemented on KDD99 dataset. In this paper results are also presented and comparisons between their base values and proposed results are also given.** 

*Keywords—data mining;IDS;multi agent;* 

## **I. INTRODUCTION**

Data mining is the process of extracting styles from data. Data mining is visible as an increasingly crucial device through present day enterprise to convert data into business intelligence giving an informational gain. It is currently utilized in a large kind of profiling practices, inclusive of advertising and marketing, surveillance, fraud detection, and scientific discovery. A primary purpose for the usage of data mining is to assist in the evaluation of collections of observations of behavior. An unavoidable truth of data mining is that the (sub-) set(s) of data being analyzed may not be consultant of the whole area, and therefore won't comprise examples of certain essential relationships and behaviors that exist across other parts of the area.

Data mining technology is superior for: It can system large amount of data It can find out the hidden and ignored information Data mining usually entails 4 classes of tasks:-

- 1) Clustering it's task of coming across corporations and systems within the statistics which are in a few manner or another "similar", without using acknowledged systems in the data.
- 2) Classification –it is the errand of generalizing recognized shape to use to new data. For example, a message program may endeavor to arrange an electronic message as legit or junk mail. Original algorithms encompass choice tree learning, nearest neighbor, Naive Bayesian variety, neural networks and support vector machines.
- 3) Regression Attempts to discover a characteristic which fashions the facts with the least error.
- 4) Association rule learning Searches for connections between factors. For instance a supermarket retailer

Dr. Jitendra Sheetlani

*Computer Science Department SSSTUMS Sehore, India* 

would in all probability accumulate data on patron purchasing habits. Utilizing association rule learning, in, the supermarket can determine which merchandise are regularly sold together and use this data for marketing functions. This is every so often called marketplace basket analysis [1].

## **II. INTRUSION DETECTION SYSTEM**

An IDS is a blend of software and hardware which are used for detecting intrusion. It accumulates and analyzes the network traffic & detects the malicious patterns and finally alert to the proper authority. The most imperative capacity of IDS includes:

- Monitoring and analyzing the understanding gathered from both user and process activities.
- Analyzing configurations of approach and evaluating the file integrity and approach integrity.
- For static files, it finds out the abnormal sample.
- To recognize irregular pattern, it use static records and alert to procedure administrator.
- Consistent with tactics utilized for intrusion detection established on whether or not attack's patterns are recognized or unknown, IDS labeled into two categories
	- 1) Misuse detection
	- 2) Anomaly detection
- a) Misuse detection: its Signature founded IDS the place detection of intrusion is founded on the behaviors of known attacks like antivirus software compares the data with known code of virus. In Misuse detection, pattern of recognized malicious activity is stored within the dataset and pick out suspicious data by means of evaluating new instances with the stored pattern of attacks.
- b) Anomaly detection: It is different from Misuse detection. Here baseline of regular data in network data in network load on network traffic protocol and packet size and so on is defined by way of device administrator and in line with this baseline, Anomaly detector monitors new instances. The newly arrived attacks are compared with the baseline, if there may be any deviation from baseline, data is notified as intrusion. For this motive, it is also known as conduct based totally IDS [2].

## **III. DATA MINING IN INTRUSION DETECTION SYSTEM**

Data Mining refers back to the procedure of extracting powerful, updated, latent, beneficial, and the understandable pattern from a large incomplete, noise, non-solid and random data. In intrusion detection system, the records deals from more than one source which includes network traffic or logs, device logs, software logs, alarm messages, and so forth. Due to varied data source and format, the complexity increased in auditing and analysis of data. Data Mining has huge advantage in data extraction from large volumes of data that are noisy and dynamic, thus It's of first-rate significance in IDS.

- a) k Means is a partitioning procedure in clustering system of data mining. K-Means clustering framework is utilized to parcel the training data into k clusters with the support of Euclidean distance similarity [4]It is an algorithm to organize or to categorise the objects situated on attributes/services into k number of clusters. Euclidean Distance condition to discover separate between two articles is:  $D(a,b)= D(b,a)= |a-b|=$ Basic strides for clustering the data by k-means are:
- Select a number (k) of cluster centers centroids (random)
- Assign each dissent its nearest cluster focus (e.g. Using Euclidean distance)
- Move each cluster focus to the mean of its allotted objects
- Repeat steps 2, 3 until blending (trade cluster assignments lower than a most remote point).

#### Advantage:

 Effective in clustering typical or abnormal data. Disadvantage:

- Unable to handle noisy data.
- b) CART (Classification and Regression Trees) Characterization tree analysis is utilized toidentify the "class" to which the data belongs. Regression tree analysis is where the data is continuous and tree is used to predict its value. The term CART evaluation is used to refer to both of the above strategies. Classification and regression trees are machine-finding out approaches for constructing prediction units from data. The CART method is technically called as binary recursive partitioning. The system is binary due to the fact parent nodes are usually cut up into precisely two child nodes and recursive because the system is repeated via treating every child node as a parent.The important thing factors of CART analysis are a collection of policies for splitting each node in a tree; making a choice on when tree is whole and assigning a class outcome to each and every terminal node.

The most essential steps of CART are:

1. Rules for splitting data at a node based on value of a variable.

- 2. Stopping when a branch becomes at the point when a branch gets to be a leaf/terminal node and cannot be cut up further.
- 3. Eventually a prediction for target variable in every leaf/terminal node.

Advantages:

- CART does not depend on data having a place with a specific kind of dispersion.
- It is not significantly impacted by outliers in input data [3].

## **IV. MULTI AGENT**

Multi Agent is a self-contained and easily detectable computer autonomous program, outfitted with their code, records, and execution country which can move inside a heterogeneous network of computer systems. Such agents are beneficial in various commercial programs like automation of spacecraft, recreation playing, steering cars, medical prognosis, robotics, language knowledge and trouble fixing. Following are the benefits of the use of multiagents in IDS.

- 1. Overcoming Network Latency
- 2 Reducing Network Load
- 3. Autonomous Execution
- 4. Platform Independence
- 5. Dynamic Adaptation
	- 6. Static Adaptation
	- 7. Scalability

#### **V. AGENT BASED IDS**

The execution of IDS can be increased by using an agent. Agent Based IDS has following advantages which are following [4]:

- Decrease Network Flow: the process functions of central node to network nodes are distributed by systems and computed by agents in network nodes. Malicious data package can also be identified by means of procedure and ship computing outcomes to different nodes in network if there is abnormal know-how in data flow
- Improvement Autonomous Computing and Adaptation Capacity: Agent is autonomous independent unit. Other agents remain effective even though a few agents do not work for some reasons.
- Platform Irrelevance: agent established on IDS can work in various atmospheres and implement interoperation on the appliance layer for agents are impartial of the computer and transformation layer and work in nodes with agent.
- Better Maintainability: Agent can response to network topology which is dynamically changing, so that procedure can impartial begin and stop agent. In this way IDS can configured dynamically.

## **VI. LITERATURE SURVEY**

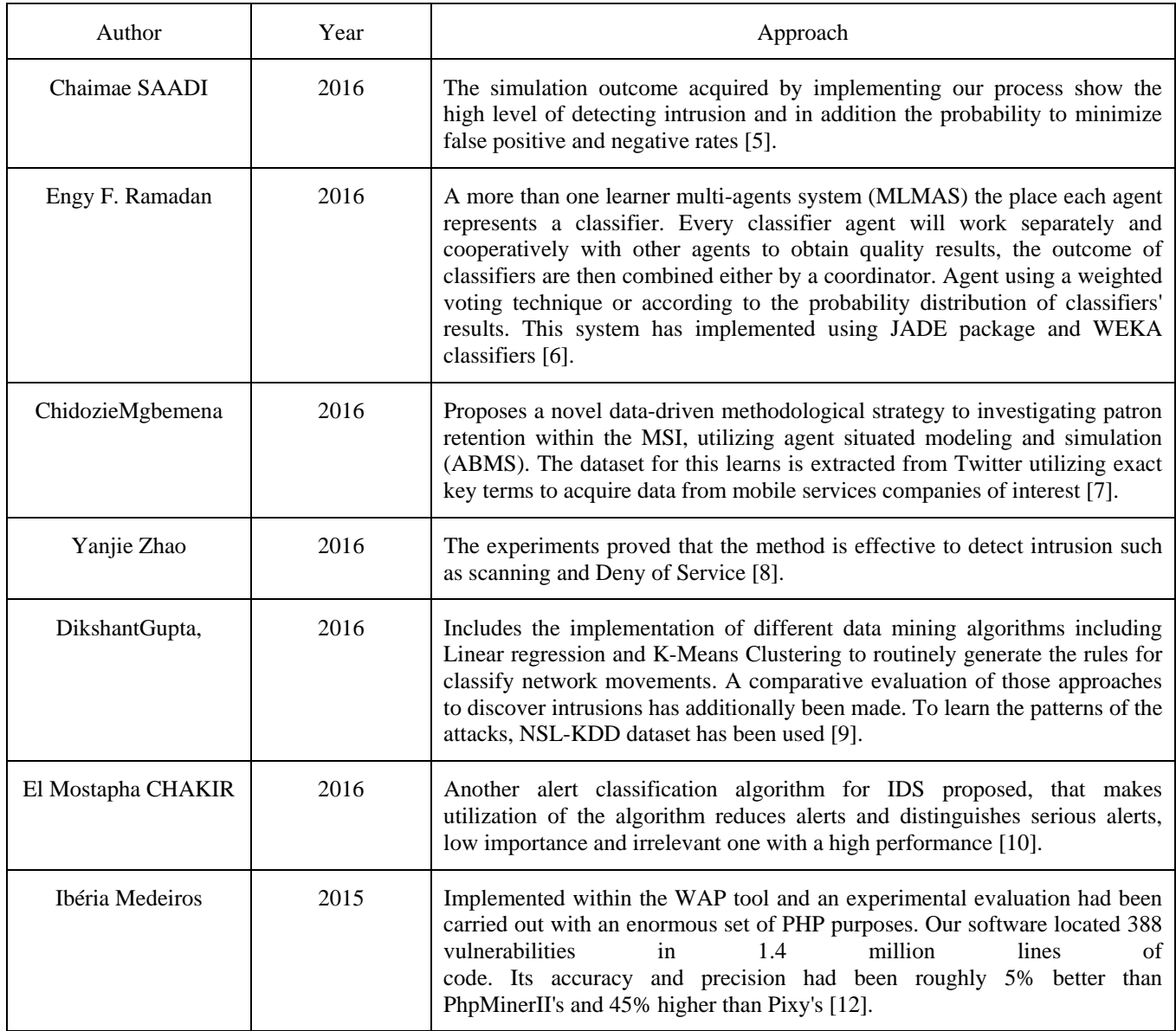

# **VII. PROPOSED WORK**

We combined two method genetic algorithm and clustering for anomaly based IDS in our proposed work. Find out intrusion using data mining we propose a hybrid approach. Hybrid approach is explained by following steps.

- 1. In the first step, DBSCAN is used for extracting density based clusters. These density-based clusters are considered as initial cluster centers. This is the preprocessing step for hybrid approach.
- 2. In the second step, k-means is applied on the cluster centers obtained from DBSCAN. By computing the Euclidean distance between the cluster centers, we computed two clusters. Out of two clusters, one clusters has points with accurate results, that are true attacks means truly detected

and second clusters has points in which there are more number of outlier.

 For generating more rules based on attack, we apply genetic algorithm on the second clusters which has more outliers.

- 3. In the third step, those points in clusters which have higher fitness value than the fitness function of genetic algorithm are selected as chromosome. After selecting chromosomes, one point crossover is applied for generating parent from chromosome. After crossover, mutation is applied on the parent. This process is repeated until we get points better than the fitness function.
- 4. In the forth step, finally the association rule mining is applied on first cluster obtained from Kmeans and on the points obtained after applying the genetic algorithm.

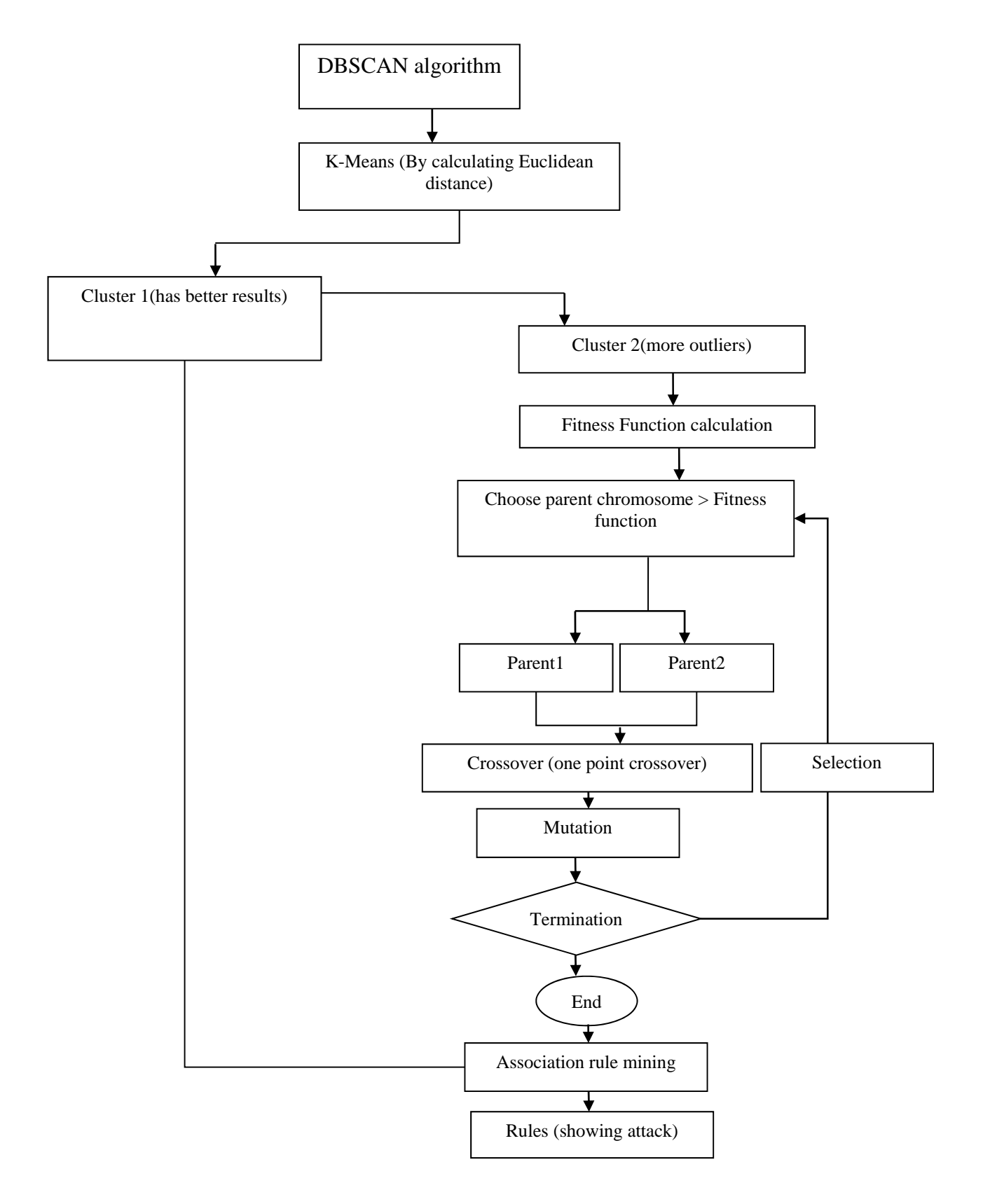

**Figure 5.1 Flow chart of hybrid approach** 

#### **1. Genetic Algorithm**

Mainly the initialization of population in genetic algorithm is in the form of chromosomes. It can be vary into characters and numbers according to our needs. All chromosomes have some fitness value which is considered to get its goodness. Then the creation of new generation is performed by selection, crossover and mutation and repeat until we get best result. The chromosomes codification is associated to solve the problem which is the main element of genetic process. String codification is the method in which chromosomes are a real number where it denotes the total number of population and it can be binary, floating point and other method.

### **2. Clustering**

Distance is the method which is used to form the cluster of the population. For each chromosome, we used CH ∈PLN with CT centroid. Euclidean distance calculated to find the distance between the clusters.

$$
D = \prod \frac{d_i^t - d_j^t}{\alpha} \prod
$$

 $\alpha$  is the factor of normalizationwhich is number of attribute. The test is performed on raw data and standardized data and thread is assigned to each chromosome for creating clusters. This is now useful to find the fitness function of the chromosomes.

## **3. Fitness Function**

Highest fitness value is achieved by the chromosomes which are close to optimal solution. So this individuals can be used by the next iteration and discard the others.

## **4. Genetic Operators**

i. Selectors

In process, the selection is done on the basis of the highest fitness value by deterministic way and two parent chromosomes are chosen from the population. There are many methods to select best chromosomes in which tournament selection is the most efficient and produce optimal solution.

ii. Crossover

This is a process of child generation from the solution of two parents. Genetic algorithm used crossover to attain a solution from the space. Mainly swapping the two parents performed to generate new solution.

iii. Mutation

But after some extent, the generation of individual becomes less efficient by crossover. This makes the requirement of mutation and it has a less probability to mutate.

## **VIII.RESULTS**

## **Propose Result**

Association rules: Antecedent->consequent (Support%, Confidence%) Duration ->Service (100%, 25143.7107%) Duration ->Flag (100%, 25143.7107%) ProtocolType ->Service (100%, 281.4%)

ProtocolType ->Flag (100%, 281.4%) ProtocolType ->Count (100%, 281.4%) Count ->ProtocolType (100%, 1940.7039%) NumFailedLogins ->Service (100%, 275713.7931%) Count ->Service (100%, 1940.7039%) NumFailedLogins ->Flag (100%, 275713.7931%) Count ->Flag (100%, 1940.7039%) Duration ->ProtocolType,Service (100%, 25143.7107%) ProtocolType ->Duration,Service (100%, 281.4%) Duration,ProtocolType -> Service (100%, 164.8598%) Duration ->ProtocolType,Flag (100%, 25143.7107%) ProtocolType ->Duration,Flag (100%, 281.4%) Duration,ProtocolType -> Flag (100%, 164.8598%) Duration,Flag ->ProtocolType (100%, 43932.4176%) Duration ->Service,Flag (100%, 25143.7107%) Duration,Flag -> Service (100%, 43932.4176%) Duration ->Service,Count (100%, 25143.7107%) Count ->Duration,Service (100%, 1940.7039%) Duration,Count -> Service (100%, 3825.6938%) Duration ->Flag,Count (100%, 25143.7107%) Count ->Duration,Flag (100%, 1940.7039%) Duration,Flag -> Count (100%, 43932.4176%) Duration,Count -> Flag (100%, 3825.6938%) ProtocolType ->Service,Flag (100%, 281.4%) ProtocolType ->Service,NumFailedLogins (100%, 281.4%) NumFailedLogins ->ProtocolType,Service (100%, 275713.7931%) ProtocolType,NumFailedLogins -> Service (100%, 162.9581%) ProtocolType ->Service,Count (100%, 281.4%) Count ->ProtocolType,Service (100%, 1940.7039%) ProtocolType,Count -> Service (100%, 15959.481%) ProtocolType ->Flag,NumFailedLogins (100%, 281.4%) NumFailedLogins ->ProtocolType,Flag (100%, 275713.7931%) ProtocolType,NumFailedLogins -> Flag (100%, 162.9581%) Flag,NumFailedLogins ->ProtocolType (100%, 42757.754%) ProtocolType ->Flag,Count (100%, 281.4%) Count ->ProtocolType,Flag (100%, 1940.7039%) ProtocolType,Count -> Flag (100%, 15959.481%) NumFailedLogins ->Service,Flag (100%, 275713.7931%) Flag,NumFailedLogins -> Service (100%, 42757.754%) Count ->Service,Flag (100%, 1940.7039%) NumFailedLogins ->Service,Count (100%, 275713.7931%) Count ->Service,NumFailedLogins (100%, 1940.7039%) NumFailedLogins,Count -> Service (100%, 4248.5122%) NumFailedLogins ->Flag,Count (100%, 275713.7931%) Count ->Flag,NumFailedLogins (100%, 1940.7039%) Flag,NumFailedLogins -> Count (100%, 42757.754%) NumFailedLogins,Count -> Flag (100%, 4248.5122%) Duration ->ProtocolType,Service,Flag (100%, 25143.7107%) ProtocolType ->Duration,Service,Flag (100%, 281.4%) Duration,ProtocolType ->Service,Flag (100%, 164.8598%) Duration,Flag ->ProtocolType,Service (100%, 43932.4176%) Duration,ProtocolType,Flag -> Service (100%, 7995700%) Duration ->ProtocolType,Service,Count (100%, 25143.7107%) ProtocolType ->Duration,Service,Count (100%, 281.4%) Count ->Duration,ProtocolType,Service (100%, 1940.7039%) Duration,ProtocolType ->Service,Count (100%, 164.8598%) Duration,Count ->ProtocolType,Service (100%, 3825.6938%) ProtocolType,Count ->Duration,Service (100%, 15959.481%) Duration,ProtocolType,Count -> Service (100%, 2725.1875%) Duration ->ProtocolType,Flag,Count (100%, 25143.7107%) ProtocolType ->Duration,Flag,Count (100%, 281.4%) Count ->Duration,ProtocolType,Flag (100%, 1940.7039%) Duration,ProtocolType ->Flag,Count (100%, 164.8598%) Duration,Flag ->ProtocolType,Count (100%, 43932.4176%) Duration,Count ->ProtocolType,Flag (100%, 3825.6938%) ProtocolType,Count ->Duration,Flag (100%, 15959.481%) Duration,ProtocolType,Flag -> Count (100%, 7995700%) Duration,ProtocolType,Count -> Flag (100%, 2725.1875%) Duration,Flag,Count ->ProtocolType (100%, 44175.1381%) Duration ->Service,Flag,Count (100%, 25143.7107%) Count ->Duration,Service,Flag (100%, 1940.7039%) Duration,Flag ->Service,Count (100%, 43932.4176%) Duration,Count ->Service,Flag (100%, 3825.6938%)

NumFailedLogins ->ProtocolType,Service,Flag (100%, 275713.7931%) ProtocolType,NumFailedLogins ->Service,Flag (100%, 162.9581%) Flag,NumFailedLogins ->ProtocolType,Service (100%, 42757.754%) ProtocolType,Flag,NumFailedLogins -> Service (100%, 7995700%) ProtocolType ->Service,Flag,Count (100%, 281.4%) Count ->ProtocolType,Service,Flag (100%, 1940.7039%) ProtocolType,Count ->Service,Flag (100%, 15959.481%) ProtocolType ->Service,NumFailedLogins,Count (100%, 281.4%) NumFailedLogins ->ProtocolType,Service,Count (100%, 275713.7931%)

Count ->ProtocolType,Service,NumFailedLogins (100%, 1940.7039%) ProtocolType,NumFailedLogins ->Service,Count (100%, 162.9581%) ProtocolType,Count ->Service,NumFailedLogins (100%, 15959.481%) NumFailedLogins,Count ->ProtocolType,Service (100%, 4248.5122%) ProtocolType,NumFailedLogins,Count -> Service (100%, 2346.1561%) ProtocolType ->Flag,NumFailedLogins,Count (100%, 281.4%) NumFailedLogins ->ProtocolType,Flag,Count (100%, 275713.7931%) Count ->ProtocolType,Flag,NumFailedLogins (100%, 1940.7039%) ProtocolType,NumFailedLogins ->Flag,Count (100%, 162.9581%) ProtocolType,Count ->Flag,NumFailedLogins (100%, 15959.481%) Flag,NumFailedLogins ->ProtocolType,Count (100%, 42757.754%) NumFailedLogins,Count ->ProtocolType,Flag (100%, 4248.5122%) ProtocolType,Flag,NumFailedLogins -> Count (100%, 7995700%) ProtocolType,NumFailedLogins,Count -> Flag (100%, 2346.1561%) Flag,NumFailedLogins,Count ->ProtocolType (100%, 43692.3497%) NumFailedLogins ->Service,Flag,Count (100%, 275713.7931%) Count ->Service,Flag,NumFailedLogins (100%, 1940.7039%) Flag,NumFailedLogins ->Service,Count (100%, 42757.754%) NumFailedLogins,Count ->Service,Flag (100%, 4248.5122%) Flag,NumFailedLogins,Count -> Service (100%, 43692.3497%) Duration ->ProtocolType,Service,Flag,Count (100%, 25143.7107%) ProtocolType ->Duration,Service,Flag,Count (100%, 281.4%) Count ->Duration,ProtocolType,Service,Flag (100%, 1940.7039%) Duration,ProtocolType ->Service,Flag,Count (100%, 164.8598%) Duration,Flag ->ProtocolType,Service,Count (100%, 43932.4176%) Duration,Count ->ProtocolType,Service,Flag (100%, 3825.6938%) ProtocolType,Count ->Duration,Service,Flag (100%, 15959.481%) Duration,ProtocolType,Flag ->Service,Count (100%, 7995700%) Duration,ProtocolType,Count ->Service,Flag (100%, 2725.1875%) Duration,Flag,Count ->ProtocolType,Service (100%, 44175.1381%) Duration,ProtocolType,Flag,Count -> Service (100%, 7995700%) ProtocolType ->Service,Flag,NumFailedLogins,Count (100%, 281.4%) NumFailedLogins ->ProtocolType,Service,Flag,Count (100%, 275713.7931%)

Count ->ProtocolType,Service,Flag,NumFailedLogins (100%, 1940.7039%)

ProtocolType,NumFailedLogins ->Service,Flag,Count (100%, 162.9581%)

ProtocolType,Count ->Service,Flag,NumFailedLogins (100%, 15959.481%)

Flag,NumFailedLogins ->ProtocolType,Service,Count (100%, 42757.754%)

NumFailedLogins,Count ->ProtocolType,Service,Flag (100%, 4248.5122%)

ProtocolType,Flag,NumFailedLogins ->Service,Count (100%, 7995700%)

ProtocolType,NumFailedLogins,Count ->Service,Flag (100%, 2346.1561%)

Flag,NumFailedLogins,Count ->ProtocolType,Service (100%, 43692.3497%)

ProtocolType,Flag,NumFailedLogins,Count -> Service (100%, 7995700%)

Duration ->ProtocolType,Count (99.3734%, 24986.1635%) ProtocolType ->Duration,Count (99.3734%, 279.6368%) Count ->Duration,ProtocolType (99.3734%, 1928.5437%) Duration,ProtocolType -> Count (99.3734%, 163.8268%) Duration,Count ->ProtocolType (99.3734%, 3801.7225%) ProtocolType,Count -> Duration (99.3734%, 15859.481%) ProtocolType ->NumFailedLogins,Count (99.3734%, 279.6368%) NumFailedLogins ->ProtocolType,Count (99.3734%, 273986.2069%) Count ->ProtocolType,NumFailedLogins (99.3734%, 1928.5437%) ProtocolType,NumFailedLogins -> Count (99.3734%, 161.937%) ProtocolType,Count ->NumFailedLogins (99.3734%, 15859.481%) NumFailedLogins,Count ->ProtocolType (99.3734%, 4221.8916%) Duration ->Count (95.4688%, 24004.4025%)

Count ->Duration (95.4688%, 1852.767%) NumFailedLogins ->Count (94.8647%, 261555.1724%) Count ->NumFailedLogins (94.8647%, 1841.0437%) Duration ->ProtocolType (64.4634%, 16208.4906%) ProtocolType ->Duration (64.4634%, 181.4%) ProtocolType ->NumFailedLogins (64.4634%, 181.4%) NumFailedLogins ->ProtocolType(64.4634%, 177734.4828%) Elapsed time is 329.138909 seconds.

# **Base Rules**

Association rules: Antecedent->consequent (Support%, Confidence%) Duration ->Service (100%, 27526.9972%) Duration ->Flag (100%, 27526.9972%) ProtocolType ->Service (100%, 274.914%) ProtocolType ->Flag (100%, 274.914%) ProtocolType ->Count (100%, 274.914%) Count ->ProtocolType (100%, 1890.333%) ProtocolType ->Label (100%, 274.914%) Label ->ProtocolType (100%, 507.7904%) Count ->Service (100%, 1890.333%) Label ->Service (100%, 507.7904%) Count ->Flag (100%, 1890.333%) Label ->Flag (100%, 507.7904%) Count ->Label (100%, 1890.333%) Label ->Count (100%, 507.7904%) Duration ->ProtocolType,Service (100%, 27526.9972%) ProtocolType ->Duration,Service (100%, 274.914%) Duration,ProtocolType -> Service (100%, 161.0986%) Duration ->ProtocolType,Flag (100%, 27526.9972%) ProtocolType ->Duration,Flag (100%, 274.914%) Duration,ProtocolType -> Flag (100%, 161.0986%) Duration,Flag ->ProtocolType (100%, 41634.5833%) Duration ->Service,Flag (100%, 27526.9972%) Duration,Flag -> Service (100%, 41634.5833%) Duration ->Service,Count (100%, 27526.9972%) Count ->Duration,Service (100%, 1890.333%) Duration,Count -> Service (100%, 3720.1415%) Duration ->Service,Label (100%, 27526.9972%) Label ->Duration,Service (100%, 507.7904%) Duration,Label -> Service (100%, 125.6482%) Duration ->Flag,Count (100%, 27526.9972%) Count ->Duration,Flag (100%, 1890.333%) Duration,Flag -> Count (100%, 41634.5833%) Duration,Count -> Flag (100%, 3720.1415%) Duration ->Flag,Label (100%, 27526.9972%) Label ->Duration,Flag (100%, 507.7904%) Duration,Flag -> Label (100%, 41634.5833%) Duration,Label -> Flag (100%, 125.6482%) ProtocolType ->Service,Flag (100%, 274.914%) ProtocolType ->Service,Count (100%, 274.914%) Count ->ProtocolType,Service (100%, 1890.333%) ProtocolType,Count -> Service (100%, 15232.1646%) ProtocolType ->Service,Label (100%, 274.914%) Label ->ProtocolType,Service (100%, 507.7904%) ProtocolType,Label -> Service (100%, 126484.8101%) ProtocolType ->Flag,Count (100%, 274.914%) Count ->ProtocolType,Flag (100%, 1890.333%) ProtocolType,Count -> Flag (100%, 15232.1646%) ProtocolType ->Flag,Label (100%, 274.914%) Label ->ProtocolType,Flag (100%, 507.7904%) ProtocolType,Label -> Flag (100%, 126484.8101%) ProtocolType ->Count,Label (100%, 274.914%) Count ->ProtocolType,Label (100%, 1890.333%) Label ->ProtocolType,Count (100%, 507.7904%) ProtocolType,Count -> Label (100%, 15232.1646%) ProtocolType,Label -> Count (100%, 126484.8101%) Count,Label ->ProtocolType (100%, 2370.0901%) Count ->Service,Flag (100%, 1890.333%) Label ->Service,Flag (100%, 507.7904%) Count ->Service,Label (100%, 1890.333%) Label ->Service,Count (100%, 507.7904%) Count,Label -> Service (100%, 2370.0901%) Count ->Flag,Label (100%, 1890.333%) Label ->Flag,Count (100%, 507.7904%)

Count,Label -> Flag (100%, 2370.0901%) Duration ->ProtocolType,Service,Flag (100%, 27526.9972%) ProtocolType ->Duration,Service,Flag (100%, 274.914%) Duration,ProtocolType ->Service,Flag (100%, 161.0986%) Duration,Flag ->ProtocolType,Service (100%, 41634.5833%) Duration ->ProtocolType,Service,Count (100%, 27526.9972%) ProtocolType ->Duration,Service,Count (100%, 274.914%) Count ->Duration,ProtocolType,Service (100%, 1890.333%) Duration,ProtocolType ->Service,Count (100%, 161.0986%) Duration,Count ->ProtocolType,Service (100%, 3720.1415%) ProtocolType,Count ->Duration,Service (100%, 15232.1646%) Duration,ProtocolType,Count -> Service (100%, 2694.795%) Duration ->ProtocolType,Service,Label (100%, 27526.9972%) ProtocolType ->Duration,Service,Label (100%, 274.914%) Label ->Duration,ProtocolType,Service (100%, 507.7904%) Duration,ProtocolType ->Service,Label (100%, 161.0986%) Duration,Label ->ProtocolType,Service (100%, 125.6482%) ProtocolType,Label ->Duration,Service (100%, 126484.8101%) Duration,ProtocolType,Label -> Service (100%, 184.3258%) Duration ->ProtocolType,Flag,Count (100%, 27526.9972%) ProtocolType ->Duration,Flag,Count (100%, 274.914%) Count ->Duration,ProtocolType,Flag (100%, 1890.333%) Duration,ProtocolType ->Flag,Count (100%, 161.0986%) Duration,Flag ->ProtocolType,Count (100%, 41634.5833%) Duration,Count ->ProtocolType,Flag (100%, 3720.1415%) ProtocolType,Count ->Duration,Flag (100%, 15232.1646%) Duration,ProtocolType,Count -> Flag (100%, 2694.795%) Duration,Flag,Count ->ProtocolType (100%, 42702.1368%) Duration ->ProtocolType,Flag,Label (100%, 27526.9972%) ProtocolType ->Duration,Flag,Label (100%, 274.914%) Label ->Duration,ProtocolType,Flag (100%, 507.7904%) Duration,ProtocolType ->Flag,Label (100%, 161.0986%) Duration,Flag ->ProtocolType,Label (100%, 41634.5833%) Duration,Label ->ProtocolType,Flag (100%, 125.6482%) ProtocolType,Label ->Duration,Flag (100%, 126484.8101%) Duration,ProtocolType,Label -> Flag (100%, 184.3258%) Duration,Flag,Label ->ProtocolType (100%, 59834.1317%) Duration ->Service,Flag,Count (100%, 27526.9972%) Count ->Duration,Service,Flag (100%, 1890.333%) Duration,Flag ->Service,Count (100%, 41634.5833%) Duration,Count ->Service,Flag (100%, 3720.1415%) Duration,Flag,Count -> Service (100%, 42702.1368%) Duration ->Service,Flag,Label (100%, 27526.9972%) Label ->Duration,Service,Flag (100%, 507.7904%) Duration,Flag ->Service,Label (100%, 41634.5833%) Duration,Label ->Service,Flag (100%, 125.6482%) Duration,Flag,Label -> Service (100%, 59834.1317%) Duration ->Service,Count,Label (100%, 27526.9972%) Count ->Duration,Service,Label (100%, 1890.333%) Label ->Duration,Service,Count (100%, 507.7904%) Duration,Count ->Service,Label (100%, 3720.1415%) Duration,Label ->Service,Count (100%, 125.6482%) Count,Label ->Duration,Service (100%, 2370.0901%) Duration,Count,Label -> Service (100%, 4521.4027%) Duration ->Flag,Count,Label (100%, 27526.9972%) Count ->Duration,Flag,Label (100%, 1890.333%) Label ->Duration,Flag,Count (100%, 507.7904%) Duration,Flag ->Count,Label (100%, 41634.5833%) Duration,Count ->Flag,Label (100%, 3720.1415%) Duration,Label ->Flag,Count (100%, 125.6482%) Count,Label ->Duration,Flag (100%, 2370.0901%) Duration,Flag,Count -> Label (100%, 42702.1368%) Duration,Flag,Label -> Count (100%, 59834.1317%) Duration,Count,Label -> Flag (100%, 4521.4027%) ProtocolType ->Service,Flag,Count (100%, 274.914%) Count ->ProtocolType,Service,Flag (100%, 1890.333%) ProtocolType,Count ->Service,Flag (100%, 15232.1646%) ProtocolType ->Service,Flag,Label (100%, 274.914%) Label ->ProtocolType,Service,Flag (100%, 507.7904%) ProtocolType,Label ->Service,Flag (100%, 126484.8101%) ProtocolType ->Service,Count,Label (100%, 274.914%) Count ->ProtocolType,Service,Label (100%, 1890.333%) Label ->ProtocolType,Service,Count (100%, 507.7904%) ProtocolType,Count ->Service,Label (100%, 15232.1646%) ProtocolType,Label ->Service,Count (100%, 126484.8101%)

Count,Label ->ProtocolType,Service (100%, 2370.0901%) ProtocolType,Count,Label -> Service (100%, 126484.8101%) ProtocolType ->Flag,Count,Label (100%, 274.914%) Count ->ProtocolType,Flag,Label (100%, 1890.333%) Label ->ProtocolType,Flag,Count (100%, 507.7904%) ProtocolType,Count ->Flag,Label (100%, 15232.1646%) ProtocolType,Label ->Flag,Count (100%, 126484.8101%) Count,Label ->ProtocolType,Flag (100%, 2370.0901%) ProtocolType,Count,Label -> Flag (100%, 126484.8101%) Count ->Service,Flag,Label (100%, 1890.333%) Label ->Service,Flag,Count (100%, 507.7904%) Count,Label ->Service,Flag (100%, 2370.0901%) Duration ->ProtocolType,Service,Flag,Count (100%, 27526.9972%) ProtocolType ->Duration,Service,Flag,Count (100%, 274.914%) Count ->Duration,ProtocolType,Service,Flag (100%, 1890.333%) Duration,ProtocolType ->Service,Flag,Count (100%, 161.0986%) Duration,Flag ->ProtocolType,Service,Count (100%, 41634.5833%) Duration,Count ->ProtocolType,Service,Flag (100%, 3720.1415%) ProtocolType,Count ->Duration,Service,Flag (100%, 15232.1646%) Duration,ProtocolType,Count ->Service,Flag (100%, 2694.795%) Duration,Flag,Count ->ProtocolType,Service (100%, 42702.1368%) Duration ->ProtocolType,Service,Flag,Label (100%, 27526.9972%) ProtocolType ->Duration,Service,Flag,Label (100%, 274.914%) Label ->Duration,ProtocolType,Service,Flag (100%, 507.7904%) Duration,ProtocolType ->Service,Flag,Label (100%, 161.0986%) Duration,Flag ->ProtocolType,Service,Label (100%, 41634.5833%) Duration,Label ->ProtocolType,Service,Flag (100%, 125.6482%) ProtocolType,Label ->Duration,Service,Flag (100%, 126484.8101%) Duration,ProtocolType,Label ->Service,Flag (100%, 184.3258%) Duration,Flag,Label ->ProtocolType,Service (100%, 59834.1317%) Duration ->ProtocolType,Service,Count,Label (100%, 27526.9972%) ProtocolType ->Duration,Service,Count,Label (100%, 274.914%) Count ->Duration,ProtocolType,Service,Label (100%, 1890.333%) Label ->Duration,ProtocolType,Service,Count (100%, 507.7904%) Duration,ProtocolType ->Service,Count,Label (100%, 161.0986%) Duration,Count ->ProtocolType,Service,Label (100%, 3720.1415%) Duration,Label ->ProtocolType,Service,Count (100%, 125.6482%) ProtocolType,Count ->Duration,Service,Label (100%, 15232.1646%) ProtocolType,Label ->Duration,Service,Count (100%, 126484.8101%) Count,Label ->Duration,ProtocolType,Service (100%, 2370.0901%) Duration,ProtocolType,Count ->Service,Label (100%, 2694.795%) Duration,ProtocolType,Label ->Service,Count (100%, 184.3258%) Duration,Count,Label ->ProtocolType,Service (100%, 4521.4027%) ProtocolType,Count,Label ->Duration,Service (100%, 126484.8101%) Duration,ProtocolType,Count,Label -> Service (100%, 3040.8704%) Duration ->ProtocolType,Flag,Count,Label (100%, 27526.9972%) ProtocolType ->Duration,Flag,Count,Label (100%, 274.914%) Count ->Duration,ProtocolType,Flag,Label (100%, 1890.333%) Label ->Duration,ProtocolType,Flag,Count (100%, 507.7904%) Duration,ProtocolType ->Flag,Count,Label (100%, 161.0986%) Duration,Flag ->ProtocolType,Count,Label (100%, 41634.5833%) Duration,Count ->ProtocolType,Flag,Label (100%, 3720.1415%) Duration,Label ->ProtocolType,Flag,Count (100%, 125.6482%) ProtocolType,Count ->Duration,Flag,Label (100%, 15232.1646%) ProtocolType,Label ->Duration,Flag,Count (100%, 126484.8101%) Count,Label ->Duration,ProtocolType,Flag (100%, 2370.0901%) Duration,ProtocolType,Count ->Flag,Label (100%, 2694.795%) Duration,ProtocolType,Label ->Flag,Count (100%, 184.3258%) Duration,Flag,Count ->ProtocolType,Label (100%, 42702.1368%) Duration,Flag,Label ->ProtocolType,Count (100%, 59834.1317%) Duration,Count,Label ->ProtocolType,Flag (100%, 4521.4027%) ProtocolType,Count,Label ->Duration,Flag (100%, 126484.8101%) Duration,ProtocolType,Count,Label -> Flag (100%, 3040.8704%) Duration,Flag,Count,Label ->ProtocolType (100%, 60194.5783%) Duration ->Service,Flag,Count,Label (100%, 27526.9972%) Count ->Duration,Service,Flag,Label (100%, 1890.333%) Label ->Duration,Service,Flag,Count (100%, 507.7904%) Duration,Flag ->Service,Count,Label (100%, 41634.5833%) Duration,Count ->Service,Flag,Label (100%, 3720.1415%) Duration,Label ->Service,Flag,Count (100%, 125.6482%) Count,Label ->Duration,Service,Flag (100%, 2370.0901%) Duration,Flag,Count ->Service,Label (100%, 42702.1368%) Duration,Flag,Label ->Service,Count (100%, 59834.1317%) Duration,Count,Label ->Service,Flag (100%, 4521.4027%) Duration,Flag,Count,Label -> Service (100%, 60194.5783%)

ProtocolType ->Service,Flag,Count,Label (100%, 274.914%) Count ->ProtocolType,Service,Flag,Label (100%, 1890.333%) Label ->ProtocolType,Service,Flag,Count (100%, 507.7904%) ProtocolType,Count ->Service,Flag,Label (100%, 15232.1646%) ProtocolType,Label ->Service,Flag,Count (100%, 126484.8101%) Count,Label ->ProtocolType,Service,Flag (100%, 2370.0901%) ProtocolType,Count,Label ->Service,Flag (100%, 126484.8101%) Duration ->ProtocolType,Service,Flag,Count,Label (100%, 27526.9972%) ProtocolType ->Duration,Service,Flag,Count,Label (100%, 274.914%) Count ->Duration,ProtocolType,Service,Flag,Label (100%, 1890.333%) Label ->Duration,ProtocolType,Service,Flag,Count (100%, 507.7904%) Duration,ProtocolType ->Service,Flag,Count,Label (100%, 161.0986%) Duration,Flag ->ProtocolType,Service,Count,Label (100%, 41634.5833%) Duration,Count ->ProtocolType,Service,Flag,Label (100%, 3720.1415%) Duration,Label ->ProtocolType,Service,Flag,Count (100%, 125.6482%) ProtocolType,Count ->Duration,Service,Flag,Label (100%, 15232.1646%) ProtocolType,Label ->Duration,Service,Flag,Count (100%, 126484.8101%) Count,Label ->Duration,ProtocolType,Service,Flag (100%, 2370.0901%) Duration,ProtocolType,Count ->Service,Flag,Label (100%, 2694.795%) Duration,ProtocolType,Label ->Service,Flag,Count (100%, 184.3258%) Duration,Flag,Count ->ProtocolType,Service,Label (100%, 42702.1368%) Duration,Flag,Label ->ProtocolType,Service,Count (100%, 59834.1317%) Duration,Count,Label ->ProtocolType,Service,Flag (100%, 4521.4027%) ProtocolType,Count,Label ->Duration,Service,Flag (100%, 126484.8101%) Duration,ProtocolType,Count,Label ->Service,Flag (100%, 3040.8704%) Duration,Flag,Count,Label ->ProtocolType,Service (100%, 60194.5783%) Duration ->ProtocolType,Label (99.9209%, 27505.2342%) ProtocolType ->Duration,Label (99.9209%, 274.6967%) Label ->Duration,ProtocolType (99.9209%, 507.389%) Duration,ProtocolType -> Label (99.9209%, 160.9712%) Duration,Label ->ProtocolType (99.9209%, 125.5489%) ProtocolType,Label -> Duration (99.9209%, 126384.8101%) Duration ->ProtocolType,Count,Label (99.9209%, 27505.2342%) ProtocolType ->Duration,Count,Label (99.9209%, 274.6967%) Count ->Duration,ProtocolType,Label (99.9209%, 1888.8384%) Label ->Duration,ProtocolType,Count (99.9209%, 507.389%) Duration,ProtocolType ->Count,Label (99.9209%, 160.9712%) Duration,Count ->ProtocolType,Label (99.9209%, 3717.2003%) Duration,Label ->ProtocolType,Count (99.9209%, 125.5489%) ProtocolType,Count ->Duration,Label (99.9209%, 15220.122%) ProtocolType,Label ->Duration,Count (99.9209%, 126384.8101%) Count,Label ->Duration,ProtocolType (99.9209%, 2368.2163%) Duration,ProtocolType,Count -> Label (99.9209%, 2692.6645%) Duration,ProtocolType,Label -> Count (99.9209%, 184.18%) Duration,Count,Label ->ProtocolType (99.9209%, 4517.8281%) ProtocolType,Count,Label -> Duration (99.9209%, 126384.8101%) Duration ->ProtocolType,Count (99.3435%, 27346.281%) ProtocolType ->Duration,Count (99.3435%, 273.1092%) Count ->Duration,ProtocolType (99.3435%, 1877.9228%) Duration,ProtocolType -> Count (99.3435%, 160.041%) Duration,Count ->ProtocolType (99.3435%, 3695.7185%) ProtocolType,Count -> Duration (99.3435%, 15132.1646%) Duration ->Count,Label (96.3562%, 26523.9669%) Count ->Duration,Label (96.3562%, 1821.4529%) Label ->Duration,Count (96.3562%, 489.2875%) Duration,Count -> Label (96.3562%, 3584.5867%) Duration,Label -> Count (96.3562%, 121.0698%) Count,Label -> Duration (96.3562%, 2283.7287%) Duration ->Count (95.3544%, 26248.2094%) Count ->Duration (95.3544%, 1802.5161%) Duration ->Label (80.9283%, 22277.135%) Label ->Duration (80.9283%, 410.9462%) Duration ->ProtocolType (63.625%, 17514.0496%) ProtocolType ->Duration (63.625%, 174.914%) Elapsed time is 65.817168 seconds.

#### **Result comparison**

Comparison is given according to association rules generated from base algorithm and propose algorithm.

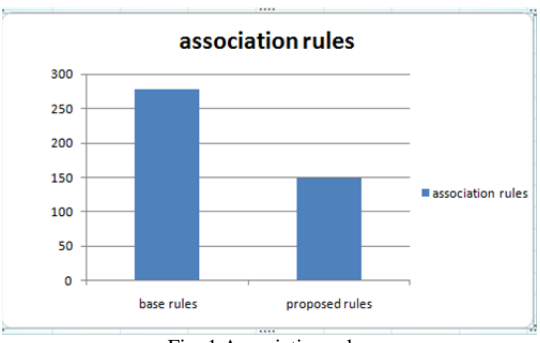

Fig. 1 Association rules

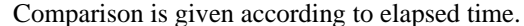

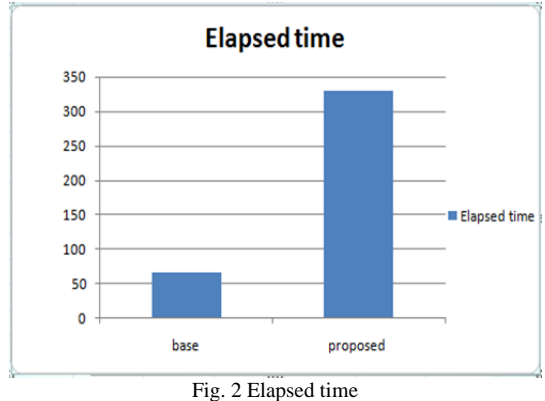

#### *CONCLUSION*

DM techniques essentially are clustering techniques and association rule mining algorithms. We used DBSCAN and K-MEANS clustering technique of data mining and combined these techniques with optimization for detecting intrusion attacks.DBSCAN clustering approach forms clusters grouping points that are closely related and marked outlier points lie apart from a particular distance by taking some attribute of KDD 99 dataset.. Then we apply K-MEANS clustering approach to partition attacks into different clusters, according to their behavior. For identifying more attack we are applying genetic algorithm on the cluster which have more number of results. By clustering, the categorization between type of intrusion can be achieved.

Also association rule mining is also performed on the clusters detected by genetic algorithm for generating rules which represents intrusion. This makes the task of analyzation easy for rule mining agent. Overall we are trying to provide a secure network against intrusion.

The future directions of the work presented in this paper would be to modify the GA in such a way that the best value of k will be calculated automatically by the GA model.

We can also use feature selection algorithm for selecting appropriate feature from KDD dataset which can help to build efficient and practical intrusion detection.

We can also implement neural network in future. To implement neural network means, can make an ensemble

model of intrusion detection system for more accuracy and we can use the NSL-KDD dataset benchmark because this dataset gives more accuracy by using less number of feature selection.

We can also plan to enhance the DBSCAN and provide its implementation and compare its results with the different existing DBSCAN algorithms variations.

#### *REFERENCES*

- [1] Amanpreet Chauhan, Gaurav Mishra, Gulshan Kumar "Survey on Data Mining Techniques in Intrusion Detection" International Journal of Scientific & Engineering Research Volume 2, Issue 7, July-2011 1 ISSN 2229-5518.
- [2] D. Shona, A.Shobana "A Survey on Intrusion Detection using Data Mining Technique" International Journal of Innovative Research in Computer and Communication Engineering (An ISO 3297: 2007 Certified Organization) Vol. 3, Issue 12, December 2015.
- [3] Jaina Patel1 , Mr. Krunal Panchal "Effective Intrusion Detection System using Data Mining Technique" June 2015, Volume 2, Issue 6 JETIR (ISSN-2349-5162).
- [4] Chandrakant Jain, Aumreesh Kumar Saxena "General Study of Mobile Agent Based Intrusion Detection System (IDS)" 5 February 2016; accepted 10 April 2016; published 13 April 2016 Copyright © 2016.
- [5] Chaimae SAADI, Habiba CHAOUI "Intrusion Detection System based Interaction on Mobile Agents and Clust-density Algorithm "IDS-AM-Clust" 978-1-5090-0751-6/16/\$31.00 ©2016 IEEE.
- [6] Engy F. Ramadan, Mohamed Shalaby, and Essam ElFakhrany, "Cooperation among Independent Multi-Agents in A Reliable Data Mining System" ISBN: 978-1-4673-7504-7 ©2016.
- [7] Chidozie Mgbemena, David Bell and Nurul Saleh "A Data-driven Methodology for Agent Based Exploration of Customer Retention" 2016 IEEE/ACM 20th International Symposium on Distributed Simulation and Real Time Applications.
- [8] Yanjie Zhao "Network Intrusion Detection System Model Based on Data Mining" 978-1-5090-2239-7/16/\$31.00 copyright 2016 IEEE SNPD 2016, May 30-June 1, 2016, Shanghai, China.
- [9] Anirudh , R. Uday Kiran , P. Krishna Reddy, Masaru Kitsuregawa "Memory Efficient Mining of Periodic-Frequent Patterns in Transactional Databases" 978-1-5090-4240-1/16/\$31.00 ©2016 IEEE.
- [10] El Mostapha CHAKIR, Youness IDRISSI KHAMLICHI and Mohamed MOUGHIT "Handling Alerts for Intrusion Detection System Using Stateful Pattern Matching" 978-1-5090-0751- 6/16/\$31.00 ©2016 IEEE.
- [11] DikshantGupta, SuhaniSinghal, Shamita Malik, Archana Singh "Network Intrusion Detection System Using various data mining techniques" International Conference on Research Advances in Integrated Navigation Systems (RAINS - 2016), April 06-07, 2016, R. L. Jalappa Institute of Technology, Doddaballapur, Bangalore, India, 978-1-4673-8819-8/16/\$31.00 ©2016 IEEE.
- [12] Ibéria Medeiros, Nuno Neves, and Miguel Correia "Detecting and Removing Web Application Vulnerabilities with Static Analysis and Data Mining" 0018-9529 © 2015 IEEE.